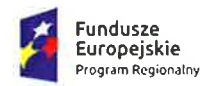

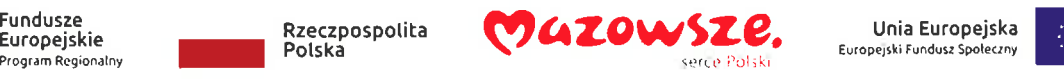

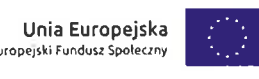

Załącznik Nr 2

#### SZCZEGÓŁOWY OPIS PRZEDMIOTU ZAMÓWIENIA

Z uwagi na uczestnictwo tych samych osób w szkoleniach, harmonogramy realizacji wszystkich szkoleń nie mogą się pokrywać i harmonogram szkoleń musi być uzgodniony z dyrektorami nizej wymienionych placówek oświatowych:

1. Zespőł Publicznych Placówek oŚwiatowych im. odzyskania Niepodległości w Starej Kornicy, Szkoła Podstawowa w Starej Kornicy, Stara Kornica 172, 08-205 Kornica,

2. Szkoła Podstawowa im. Marii Konopnickiej w Kobylanach, Kobylany 114, 08-205 Kornica,

3. Szkďa Podstawowa w Starych Szpakach, Stare Szpaki 36, 08-205 Kornica

W terminie 5 dni od podpisania umowy Wykonawca przedstawi projekt harmonogramu realizacji zamówienia, uwzględniający warunki Zamawiającego. Zamawiający dopuszcza zmianę dziennej ilości godzin szkolenia oraz godzin szkolenia na pisemny wniosek Wykonawcy.

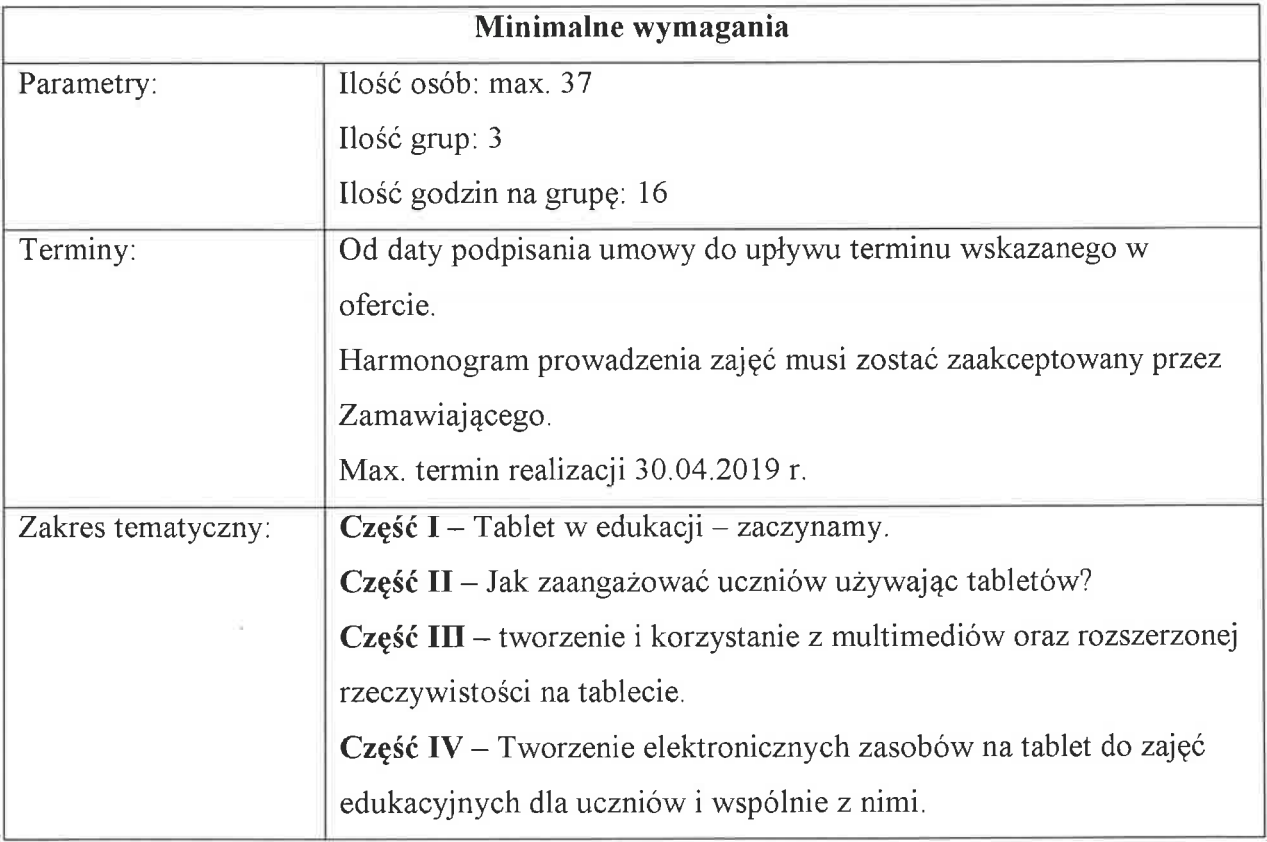

Zadanie 1 - Szkolenie z zakresu wykorzystania tabletów w edukacji

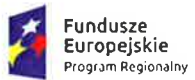

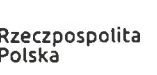

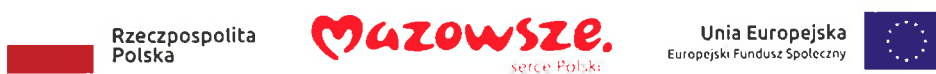

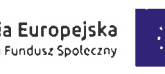

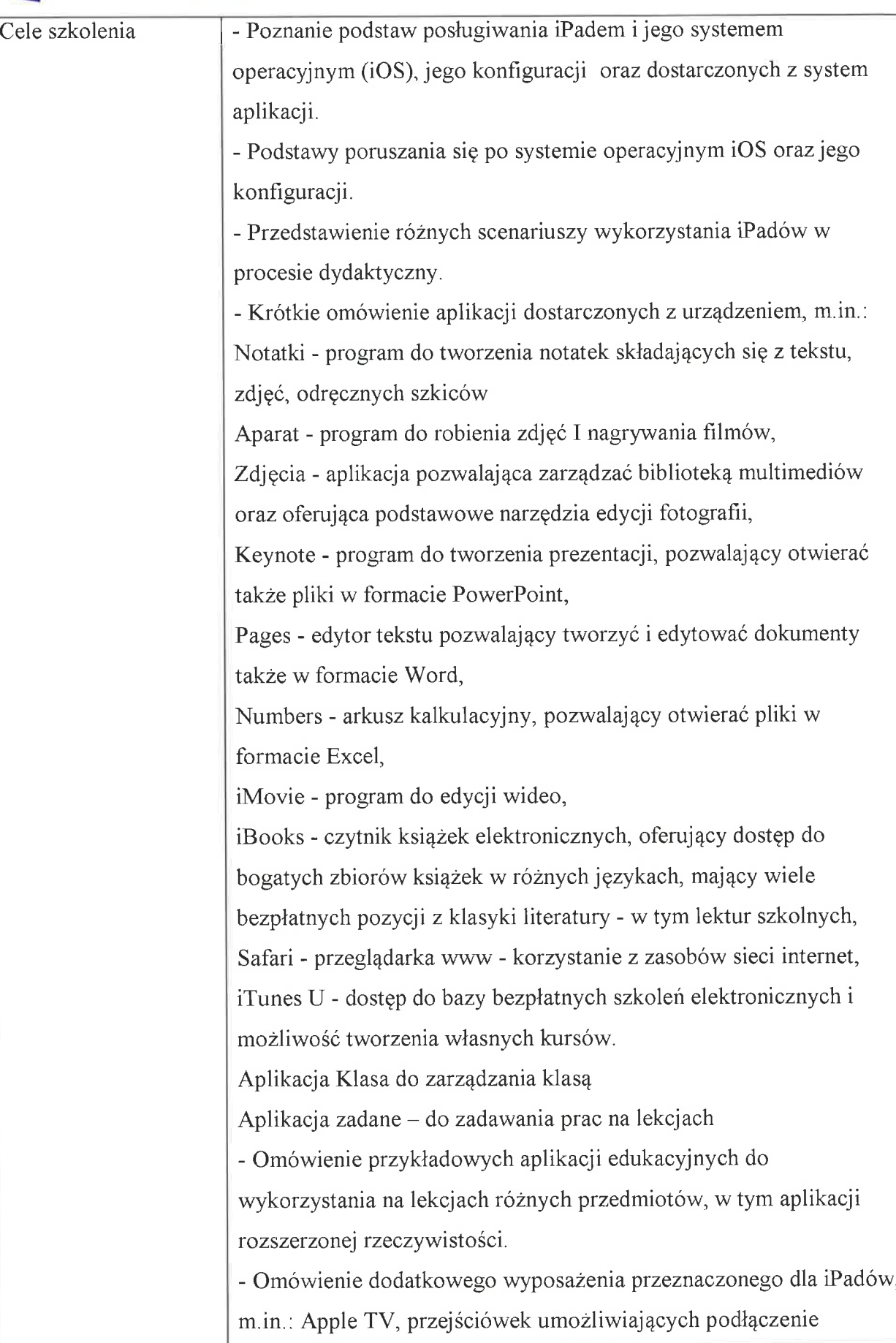

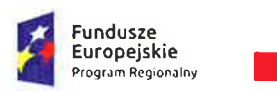

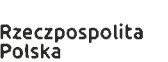

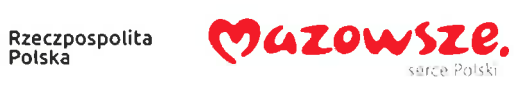

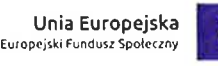

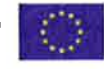

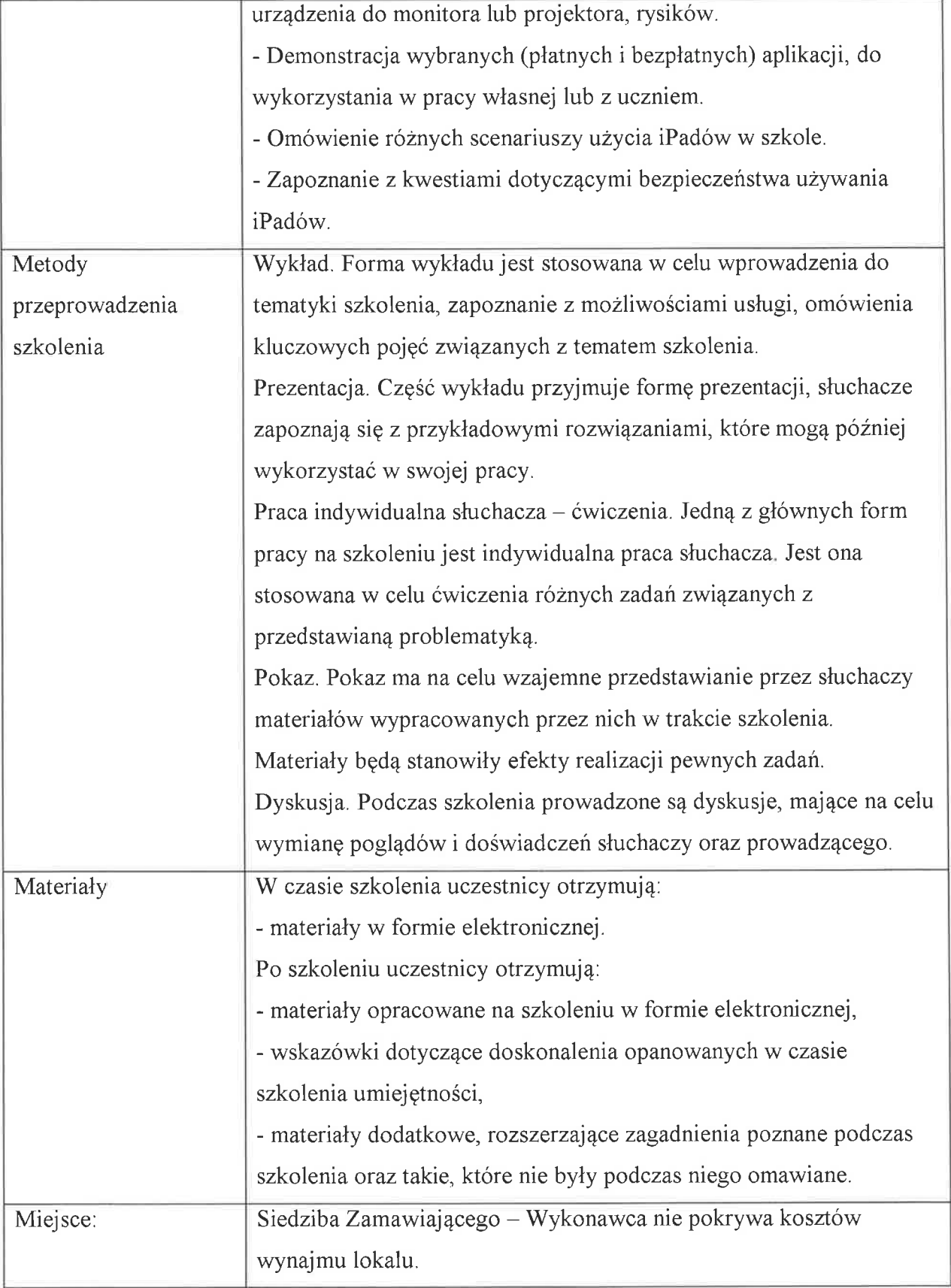

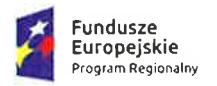

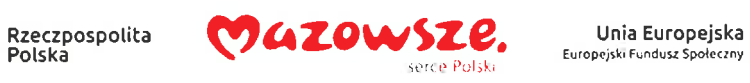

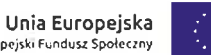

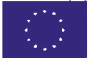

## Zadanie 2 - Szkolenie Z używania office 3ó5 w edukacji

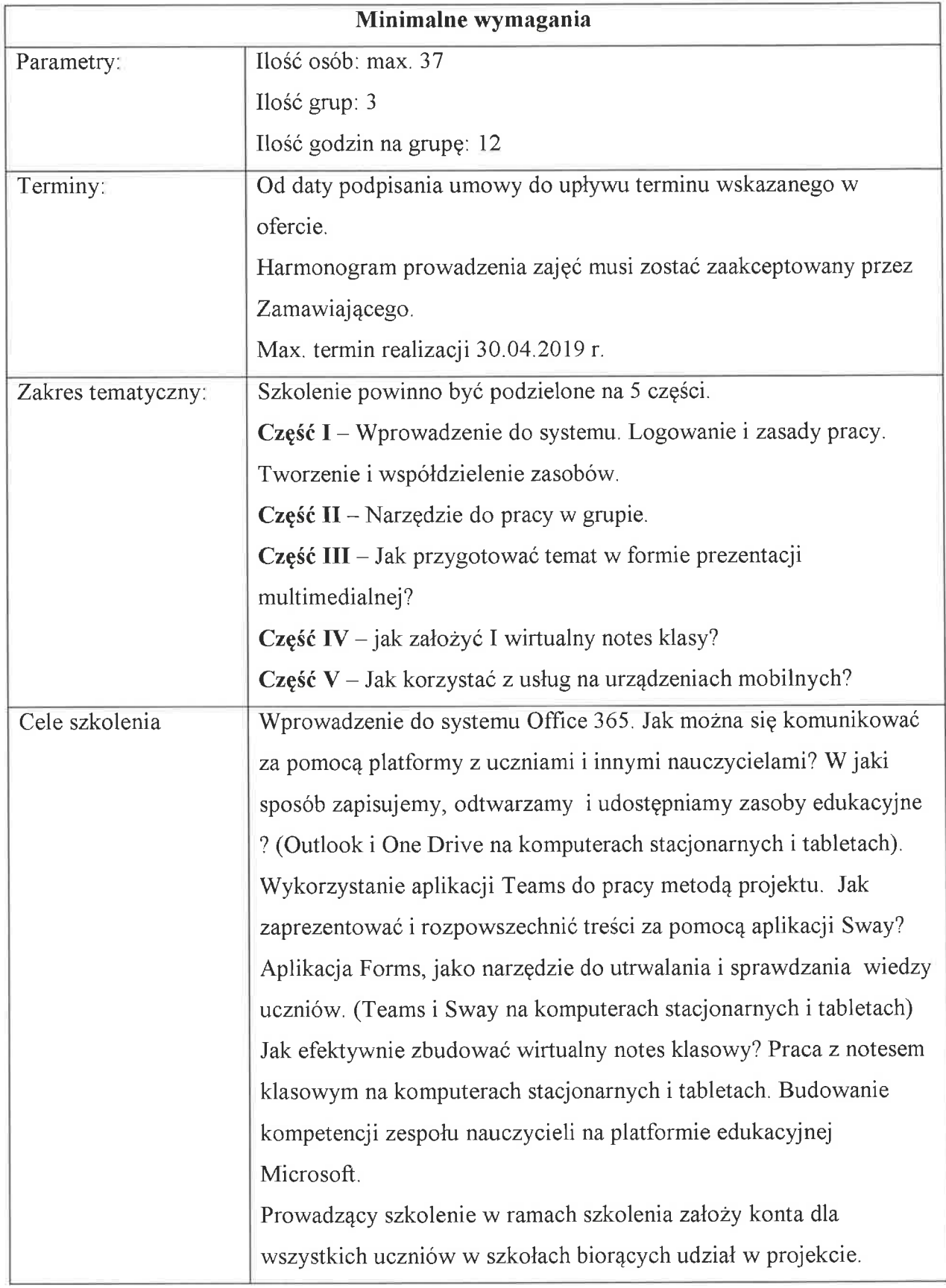

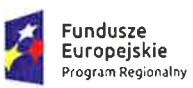

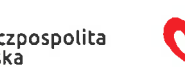

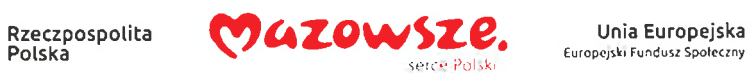

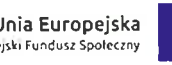

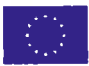

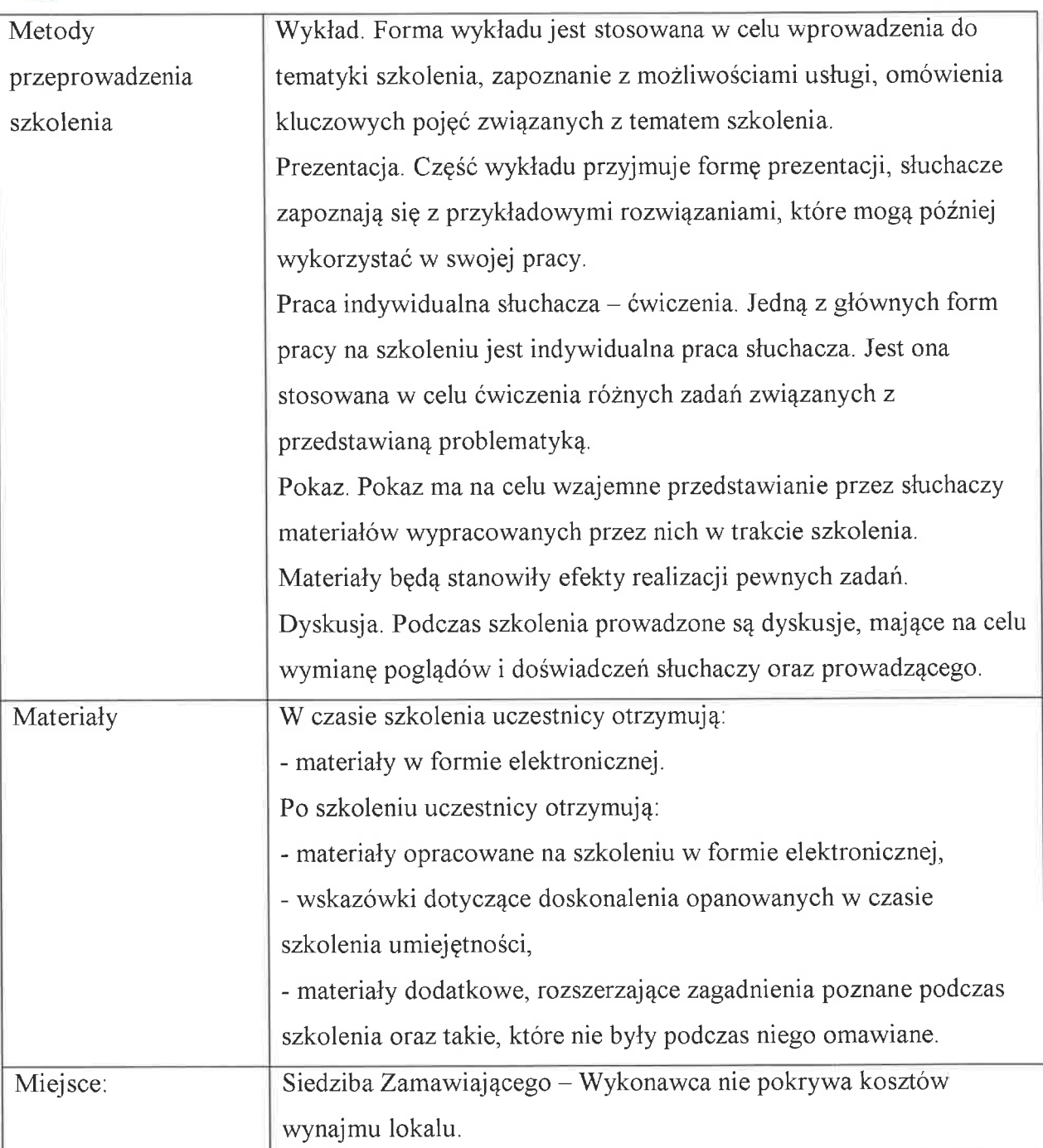

## Zadanie 3 - Szkolenie - Myślenie algorytmami. Nauka programowania

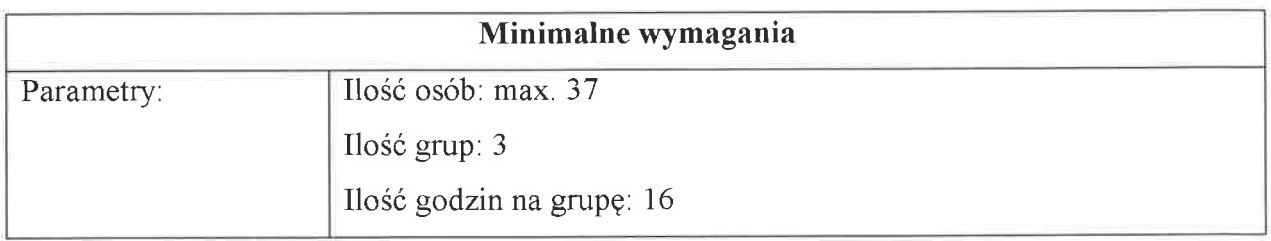

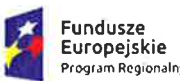

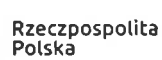

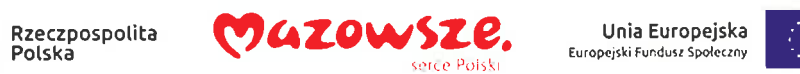

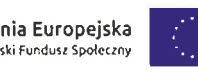

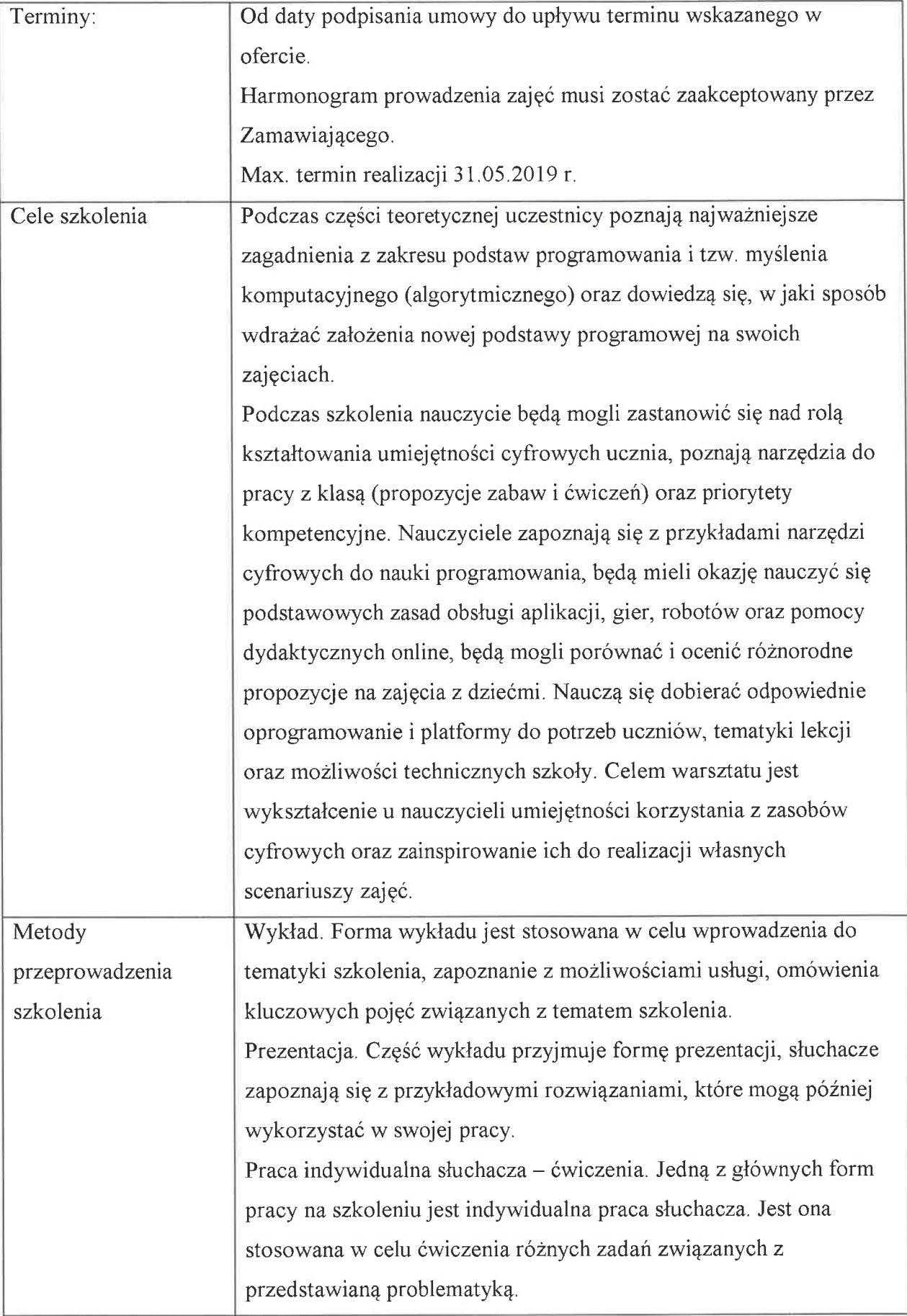

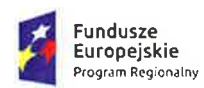

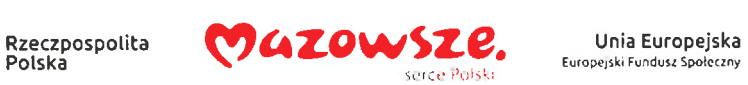

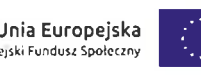

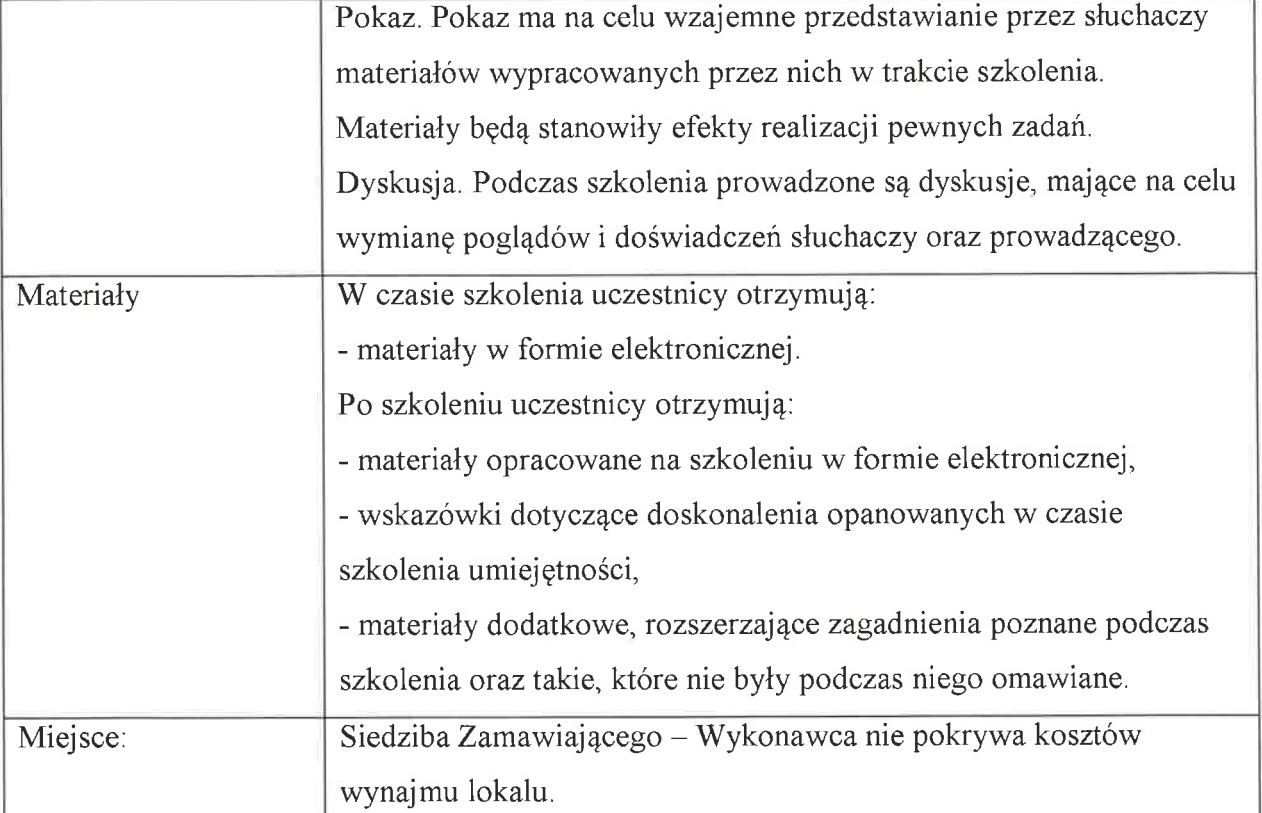

# Zadanie 4 – Szkolenie dla nauczycieli przedmiotów przyrodniczych

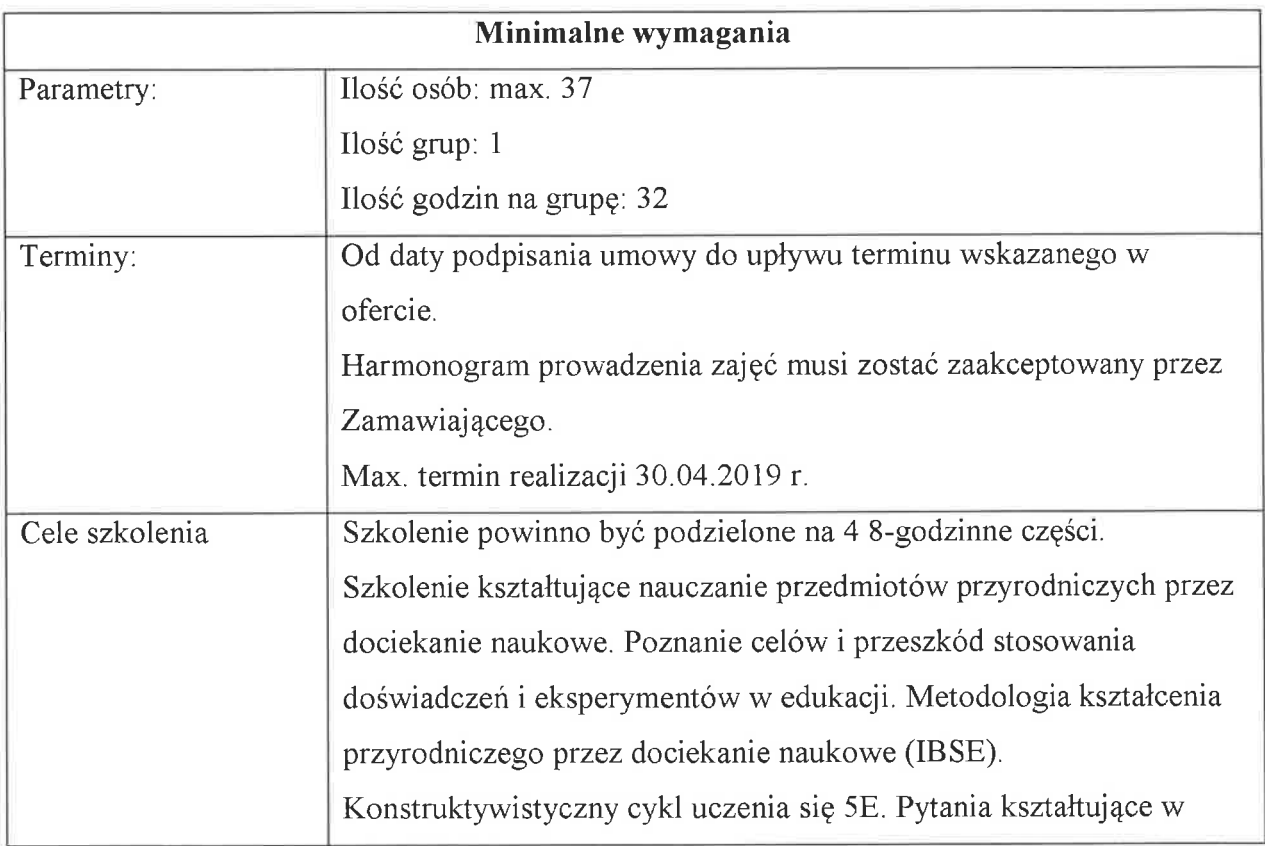

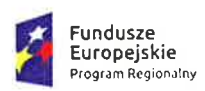

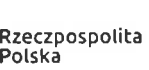

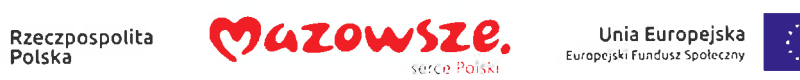

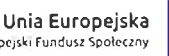

Ŋ

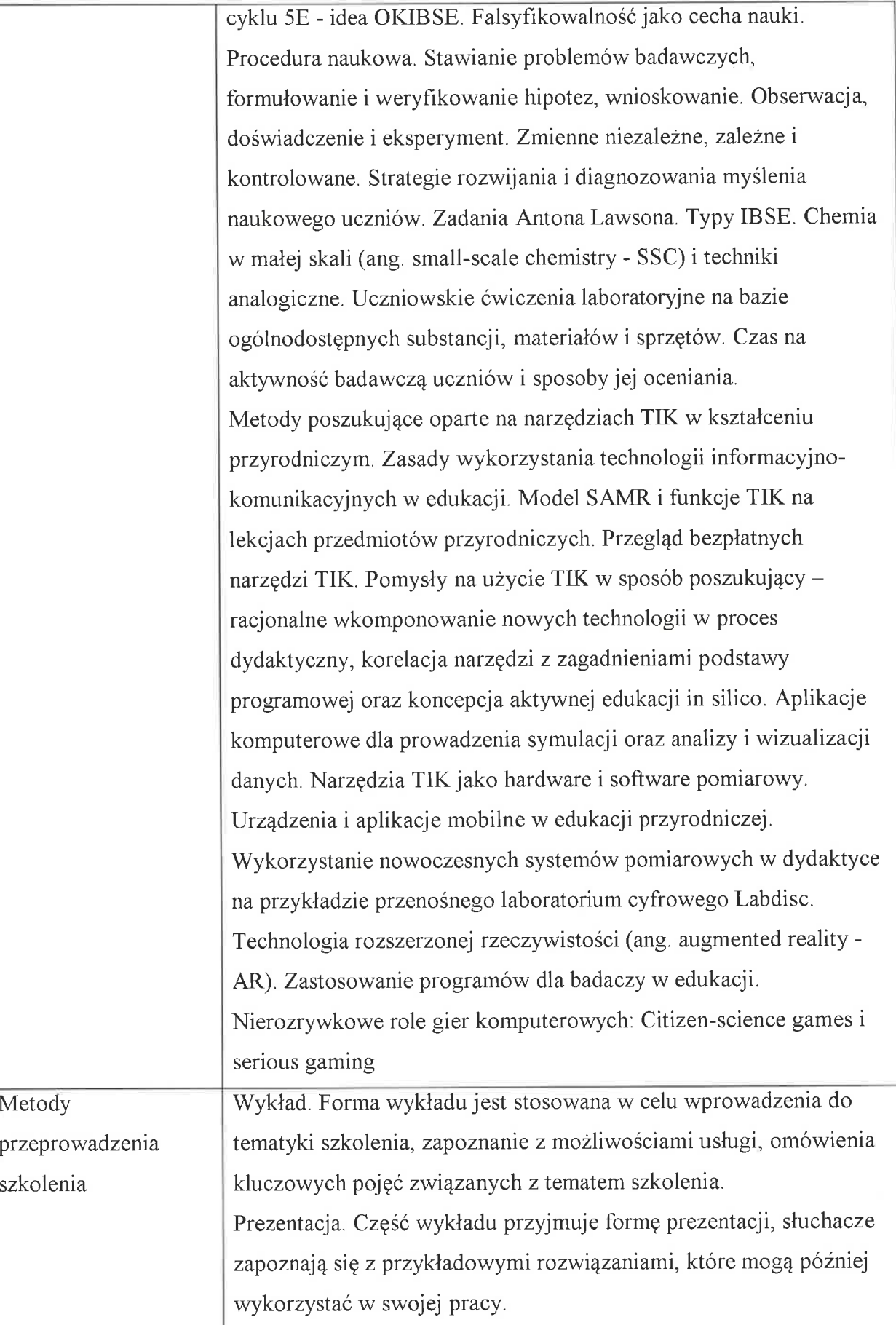

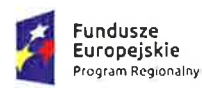

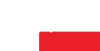

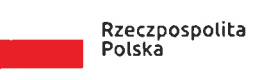

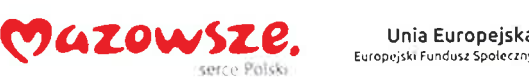

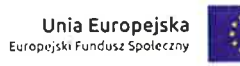

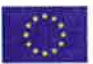

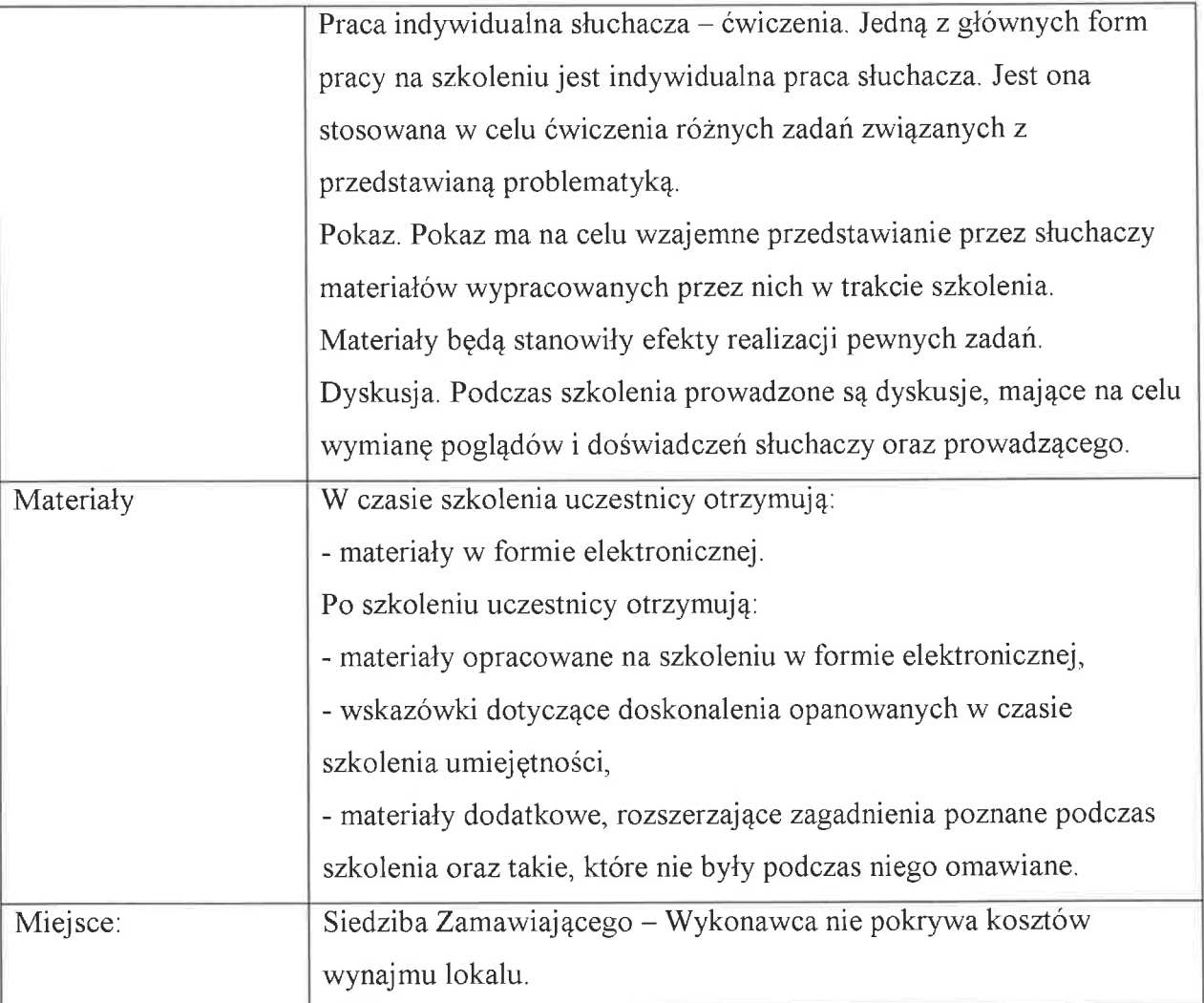

## Zadanie 5 - Praca z dzieckiem niepełnosprawnym intelektualnie

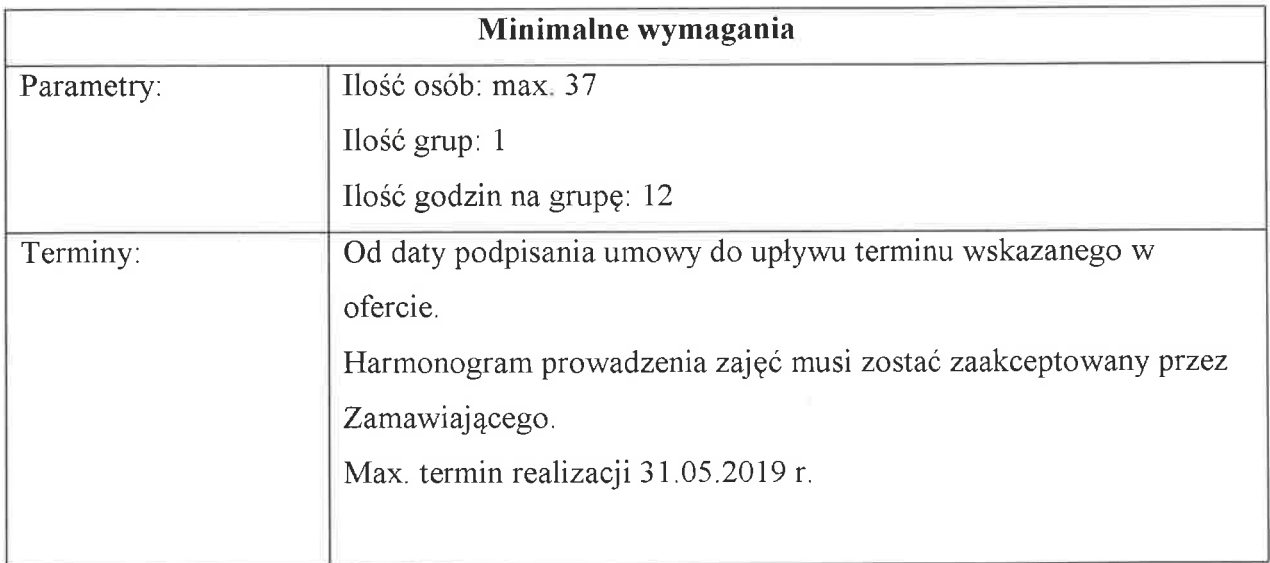

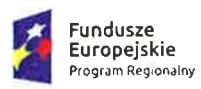

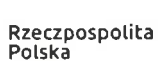

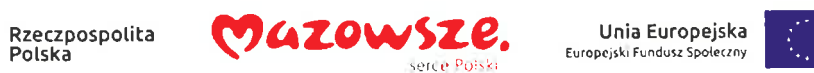

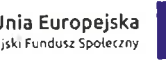

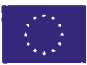

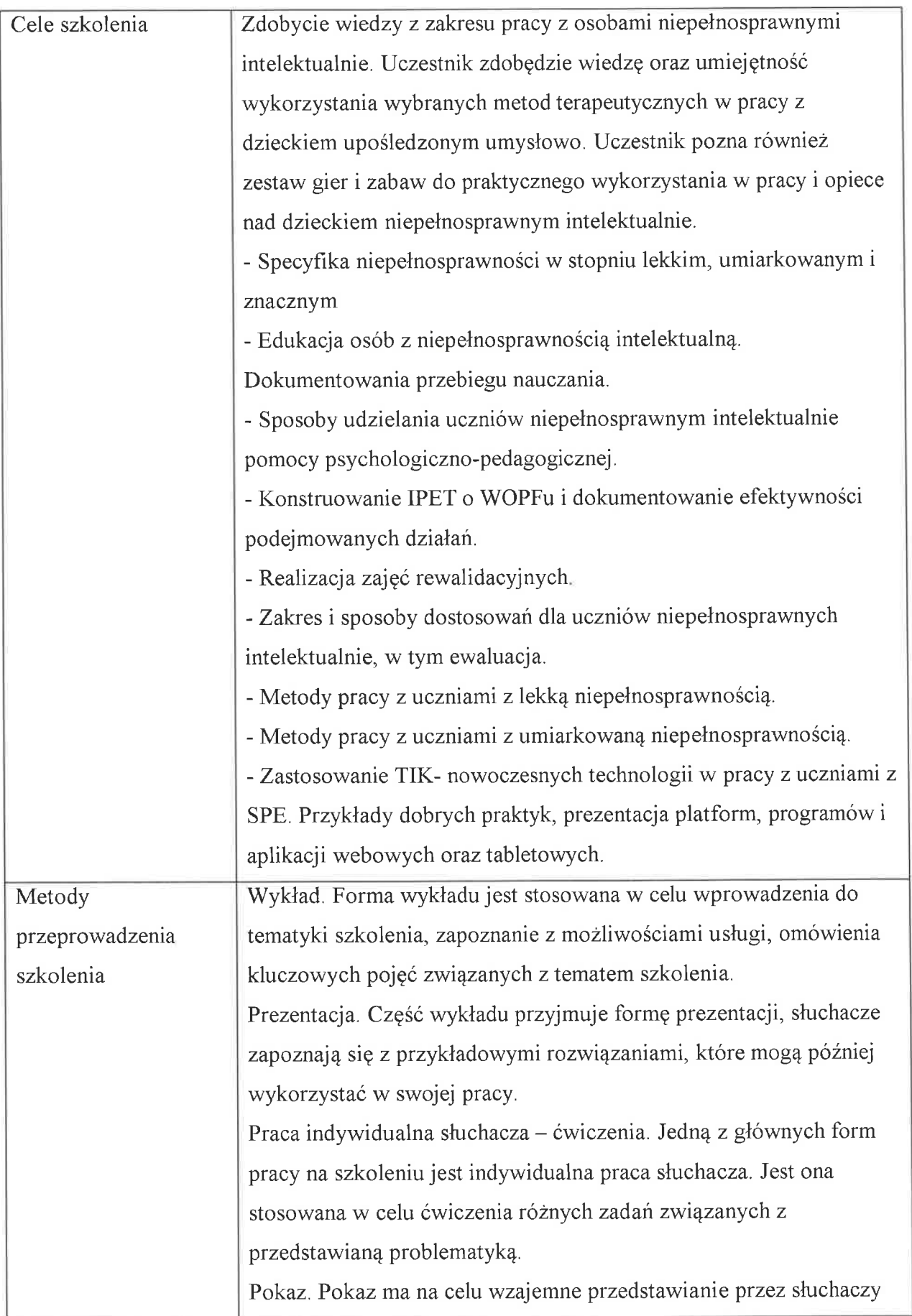

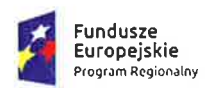

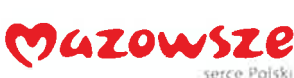

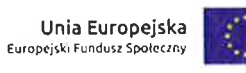

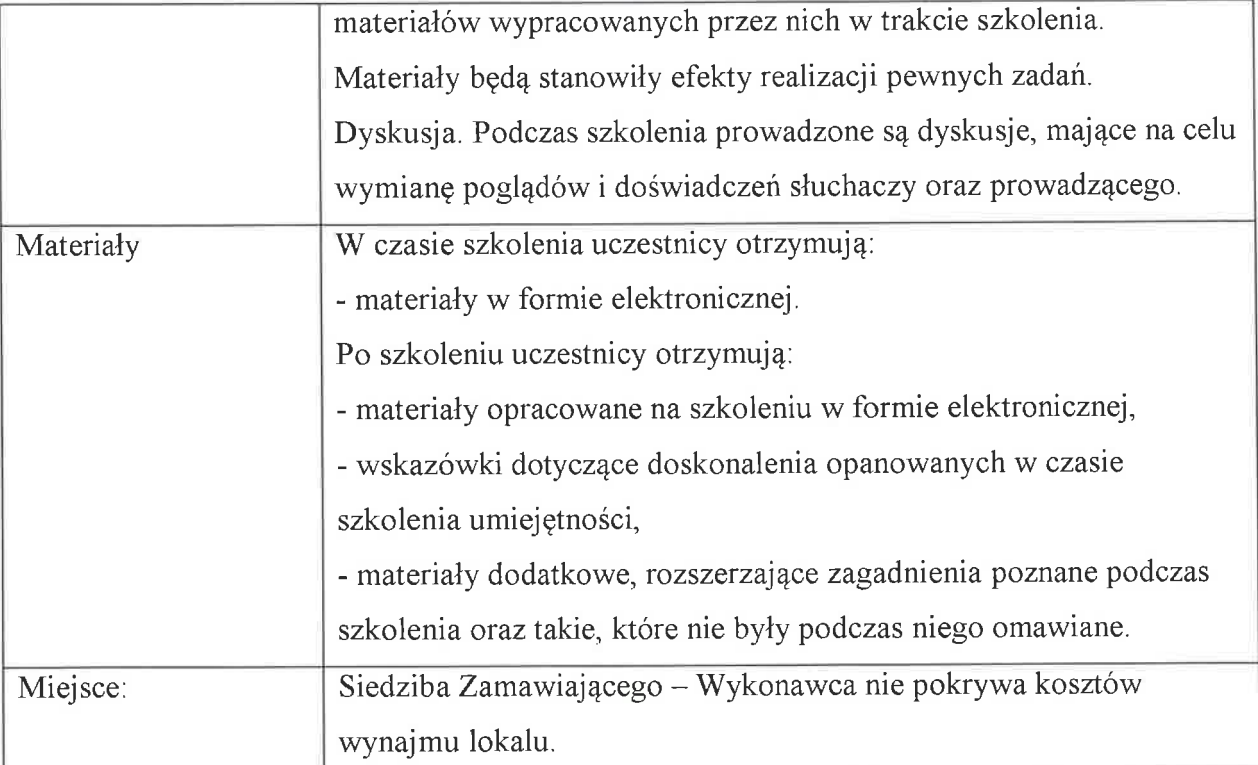

# Zadanie 6 - Prowadzenie zajęć rewalidacyjno-wychowawczych z dziećmi upośledzonymi umysłowo

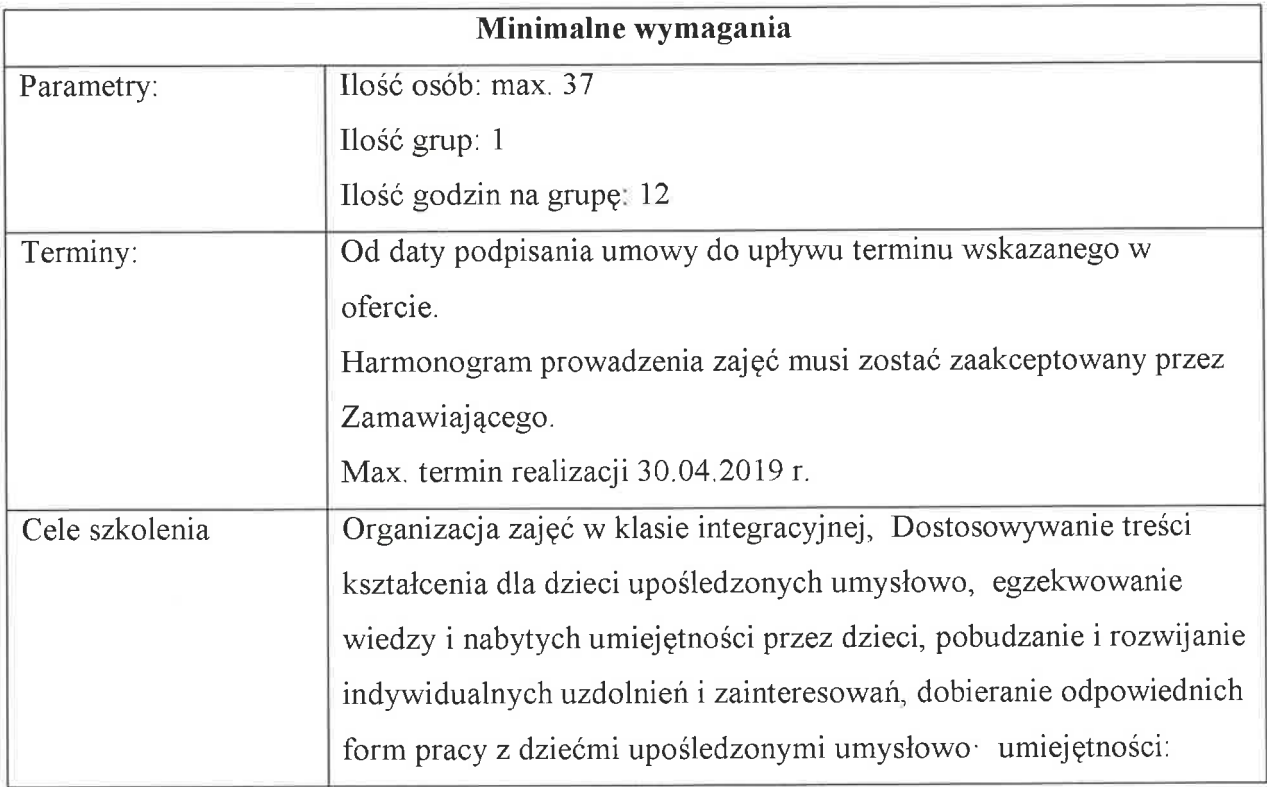

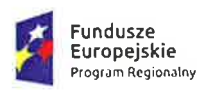

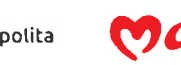

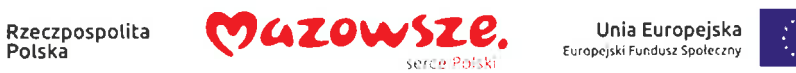

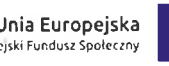

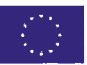

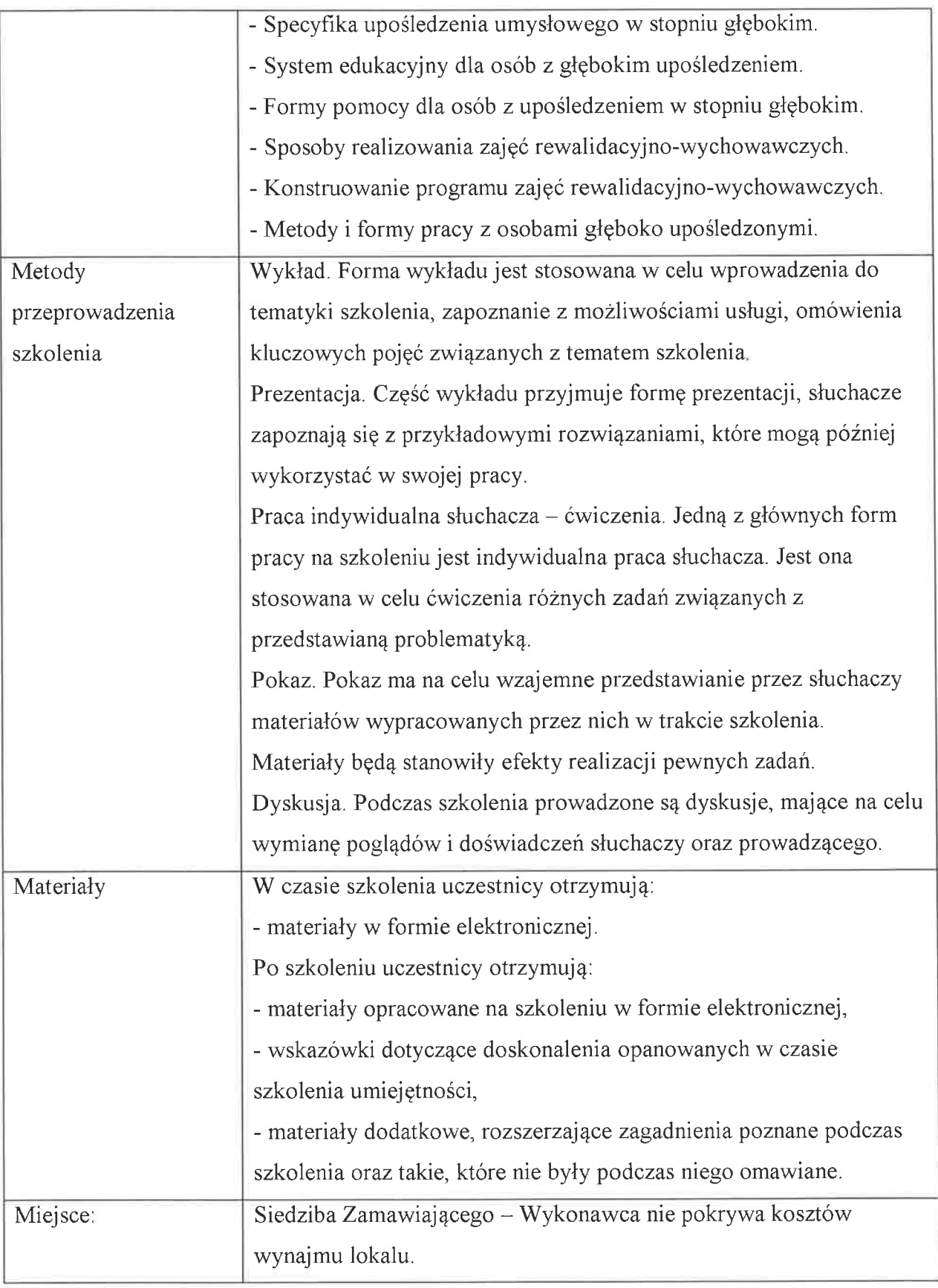

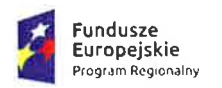

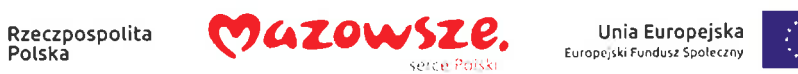

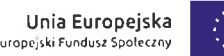

## Zadanie 7- Praca z dzieckiem nadpobudliwym psychoruchowo ADHD

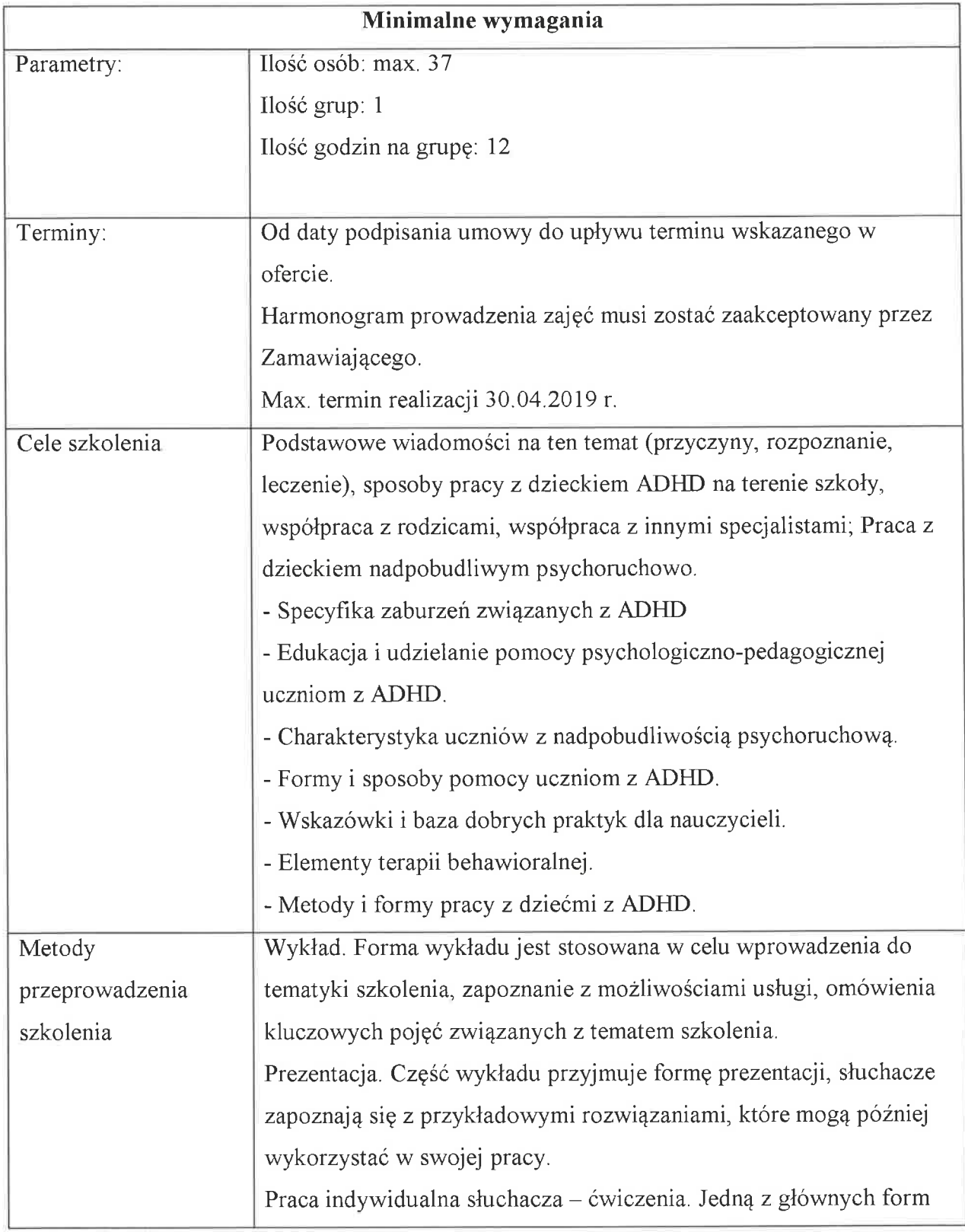

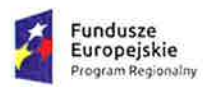

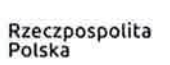

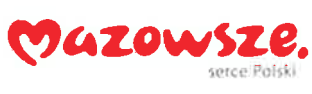

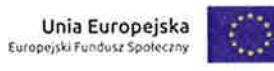

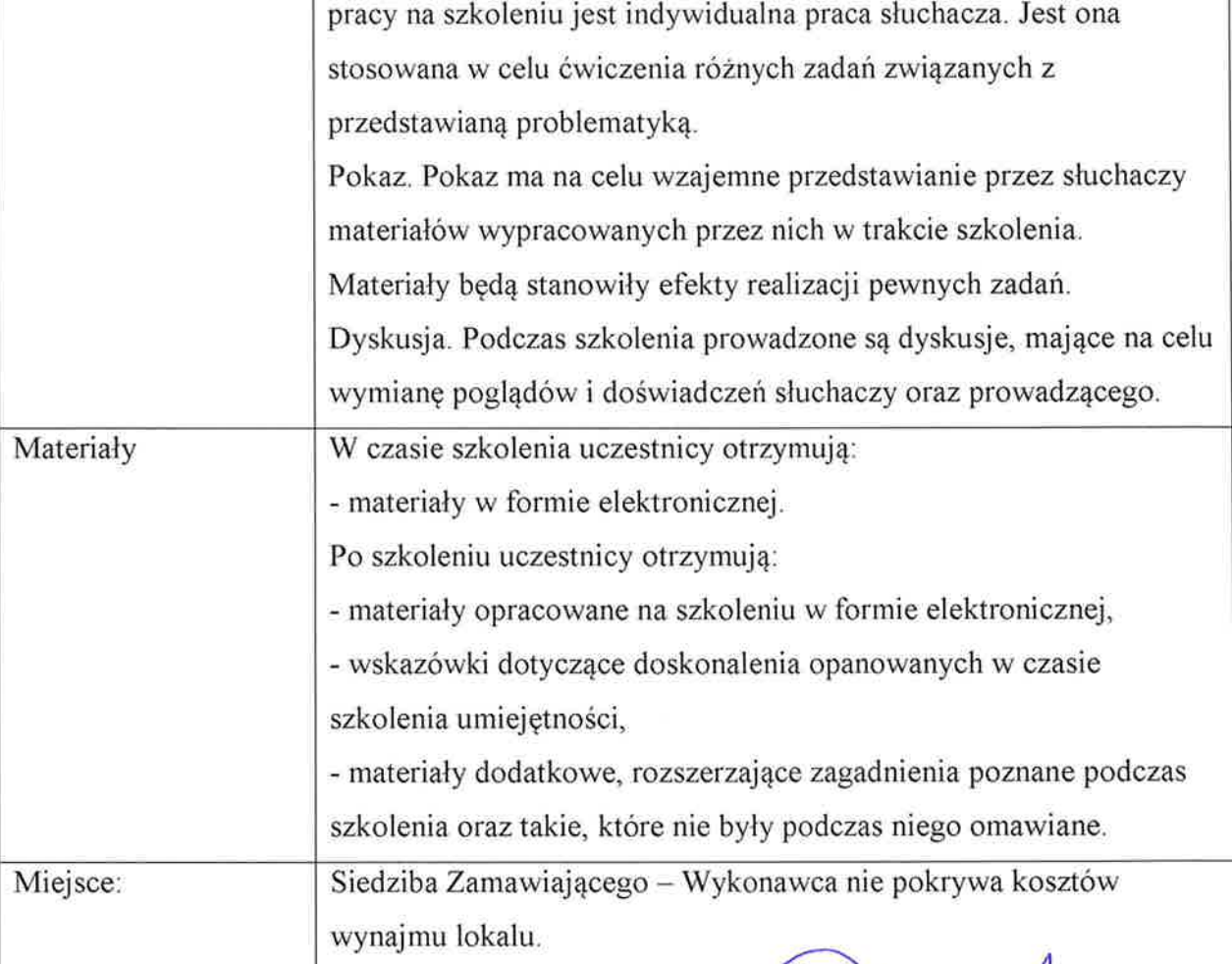

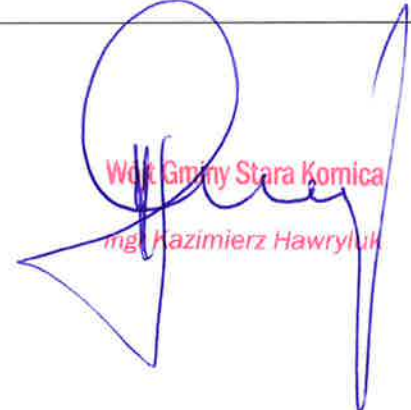